# **AutoCAD Crack Incl Product Key [Win/Mac] [Latest] 2022**

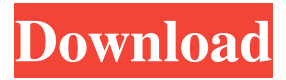

### **AutoCAD Serial Number Full Torrent**

The current version of AutoCAD is AutoCAD R2019. Autodesk claims that AutoCAD is the world's most widely used software package for two-dimensional drafting, design, and construction (2D drafting). AutoCAD is used by architects, engineers, drafters, technicians, and students for both 2D and 3D drafting and visualization. Author: Angel Briceño Angel has been a technology enthusiast since 2005. He writes software reviews and computer tutorials and is currently the 2D/3D general manager of PC-SIG. Angel's other interests include Internet security, business, and privacy. See full bio. Twitter: @angelbruceño Download AutoCAD The latest version of AutoCAD R2019 for Windows and Mac is 32-bit and 64-bit for both Home and Professional versions. Linux is not supported. AutoCAD is free for all educational users and students. The current version of AutoCAD is AutoCAD R2019. Autodesk claims that AutoCAD is the world's most widely used software package for two-dimensional drafting, design, and construction (2D drafting). AutoCAD is used by architects, engineers, drafters, technicians, and students for both 2D and 3D drafting and visualization. AutoCAD R2019 Key features Besides new features, AutoCAD 2019 also includes compatibility with the latest Windows and Mac OS operating systems and other changes. Some key features of AutoCAD 2019 are listed below. A complete feature set: AutoCAD R2019 offers many new features and improvements such as vector and raster 2D drafting, 3D modeling, advanced 2D drawing creation, extended options for designing and creating digital prototypes, and more. Work more efficiently: AutoCAD 2019 features improved automation with improved Workbenches and an expanded library of drawing types, as well as a new AutoLISP feature set. It also provides the ability to connect to third-party applications, including CAD, through the AutoCAD API. Accessibility: Autodesk is committed to providing a wide range of support for people with disabilities, and AutoCAD R2019 is no different. AutoCAD 2019 features a large set of new accessibility features. For example, AutoCAD is the first application of its size to support single-handed editing, adding multiple non-destructive changes to an object, and a

### **AutoCAD With Registration Code**

Reference: Architecture documentation History AutoCAD 2022 Crack was released on August 8, 1989. Prior to this date, there were numerous other CAD programs. The AutoCAD Torrent Download user interface features a non-modal user interface consisting of a series of screens with a mix of both 2D and 3D views. The user interface has been documented in a variety of ways, including the Digital Windowing System Guide, The CADUser Guide and the Autodesk User Interface Style Guide.

AutoCAD 2 was based on the MicroStation user interface that was originally developed by an independent company named Autodesk, Inc. (formerly Autodesk, Inc. CAD Group). It was renamed simply AutoCAD when it was released for CAD/CAM users and marketed as a CAD and CAM application. Later versions of AutoCAD were made available for both CAD/CAM and architectural design. AutoCAD was initially released for the Macintosh platform, but Windows and DOS versions followed in the late 1980s. With the arrival of Windows 3.0 in 1990, the graphical user interface was updated to more closely resemble that of Windows 3.1 and Windows 3.11. AutoCAD was originally DOS only, but was released for the Windows platform in 1993. Between 1992 and 1994, the Basic edition of AutoCAD was the only edition available on the Macintosh platform. A Professional edition was released in 1994, which included full 2D and 3D drawing capabilities, and was the first edition to include both DWG and DXF features. AutoCAD AutoLISP AutoCAD has been built around the AutoLISP language, which is an intermediate language for the LISP programming language, which is used by various software programs. The AutoCAD AutoLISP language provides an easy to use programming interface for developers to write scripts and automation applications to customize AutoCAD. The major advantage of the AutoLISP language is its object-oriented nature. It is possible to write scripts to build custom functionalities and tools in the AutoLISP environment. The user interface of AutoLISP is far less complex than that of the Visual LISP. AutoCAD has several API's that are built on the AutoLISP language. Visual LISP VBA Visual Basic .NET References Further reading Ray, J (2003). AutoCAD for AutoC 5b5f913d15

# **AutoCAD [Updated-2022]**

Open Autodesk Autocad and open the Autocad Solution Manager. Click on "Create New Solution". In the "Solution File Name" field, enter in "NewSolution.sol" In the "Solution" field, select Autodesk Autocad as the "Solution". Click on "Next" and then "Finish". Install the Flash plugin (if you don't have one already). Open Autodesk Autocad and open the Plugins tab. Click on "Plugins Manager". Click on "Add". Enter in "Adobe Flash Player 9\_0r124\_0" into the "License File" field. Click on "OK". Restart Autodesk Autocad. If prompted, accept the "Flash Player License Agreement". Navigate to "Plugins" and click on "Restart" if necessary. Create a new project. Select "Document Editor" from the menu bar and select "New Project". Enter "New Project" into the "File Name" field. Enter in a name for the project. Enter in the location where the project will be saved. Click on "Create". Navigate to the "New Project" folder created above and open it. Save the project. Exit Autodesk Autocad. Open Autodesk Autocad and open the "Modeling Tool". Select "Open.dwg Project" from the "File" menu. Browse to the location where you saved the.dwg file. Click on the ".dwg" file. When the file opens, navigate to the "Objects" folder. Click on "New". Select "Cube" from the "Add Objects" dialog. Select the side which is visible from the camera. Press "Enter" to add the object. Click on the "3D View" tab and select the "Plan View" option from the "View" drop-down list. Click on the "Viewport" tab at the bottom of the dialog. Press "C" and then "1" to enter "Cursor Look At" mode. Press "1" and "2" to enter "Cam View 1" and "Cam View 2" modes. Press "S" to enter the "View" scale mode. Select the exact scale factor and press "Enter". In the "View"

#### **What's New In?**

Use Quick Text tools to quickly annotate CAD drawings and export quickly to AutoCAD or a DWG file. These drawing annotations can be used to comment on a drawing or export to a DWG file. (video: 1:16 min.) "AutoCAD," "Rendering," and "Building" tab style customization: Change the style of the "AutoCAD" tab to match the environment. Use the "Rendering" tab style if you are editing rendering files, and the "Building" tab style to edit files for AutoCAD, the Manage tab style if you are editing a DWG file or RFA file, or any other tab style. When adding a new tab style, change the name to better match the type of editing. (video: 3:05 min.) "File" tab style customization: Change the appearance of the "File" tab by changing the color and font style. (video: 3:11 min.) Customize the display of the model viewer for tiled models. The default behavior displays tiled models in rows. With the new display setting, you can use landscape orientation, and you can drag the line that splits the model to use tiled or a map display. (video: 3:05 min.) Preferences and Settings: Use

"Preferences" to open the user preference dialog. You can easily customize many settings and preferences, including the tab style used in the "File" and "View" tabs, the drawing orientation, any selected layer, line styles, colors, and formatting options. For example, you can quickly change the display of tiled models to rows or to map or landscape orientation. You can also customize text rendering and text display. (video: 2:32 min.) "Customize Tab" tab in Preferences: Use "Customize Tab" to easily modify the appearance of the "File" and "View" tabs, and change the drawing orientation, selected layer, line styles, colors, and formatting options. Use the "Rendering" tab style if you are editing rendering files, the "Building" tab style if you are editing AutoCAD, or any other tab style. You can also quickly change the display of

# **System Requirements For AutoCAD:**

Minimum: OS: Windows XP SP3 Processor: 1.6 GHz (or faster) CPU Memory: 2 GB RAM Graphics: DirectX 9-compatible DirectX: Version 9.0c Storage: 12 GB available space Recommended: Processor: 2.6 GHz (or faster) CPU Memory: 3 GB RAM Storage: 15 GB available

Related links:

<https://remcdbcrb.org/wp-content/uploads/2022/06/gneiquym.pdf> <https://www.24onlinegames.com/autocad-20-0-crack/> <https://endersfamilyblog.com/autocad-crack-activator-download-for-windows/> <http://www.antiquavox.it/autocad-2020-23-1-crack-product-key-full-mac-win/> <http://yogaapaia.it/wp-content/uploads/2022/06/AutoCAD-13.pdf> <http://autocracymachinery.com/?p=8734> <http://www.medvedy.cz/autocad-crack-activation-code-free-latest-2022/> <https://psychomotorsports.com/snowmobiles/5260-autocad-crack-free-download/> <https://www.macroalgae.org/portal/checklists/checklist.php?clid=8703> <http://tuinfonavit.xyz/?p=1730> <https://www.podiumrakyat.com/wp-content/uploads/2022/06/arnosb.pdf> <https://dogrywka.pl/autocad-2019-23-0-license-key-full/> https://social.urgclub.com/upload/files/2022/06/w9j2asvO4zFwbpdJL5vi\_07\_0acc1c [2230e11d475b5a68192c394c84\\_file.pdf](https://social.urgclub.com/upload/files/2022/06/w9j2asvQ4zFwbpdJL5vi_07_0acc1c2230e11d475b5a68192c394c84_file.pdf) <http://malenatango.ru/wp-content/uploads/2022/06/AutoCAD-24.pdf> <https://jujitsu.pl/autocad-crack-with-full-keygen-free-x64/> [https://zedissubsfischsing.wixsite.com/crowilcune/post/autocad-22-0-crack-free](https://zedissubsfischsing.wixsite.com/crowilcune/post/autocad-22-0-crack-free-april-2022)[april-2022](https://zedissubsfischsing.wixsite.com/crowilcune/post/autocad-22-0-crack-free-april-2022) <http://www.astrojan.nl/?p=2084> <https://serv.biokic.asu.edu/pacific/portal/checklists/checklist.php?clid=5943> <http://www.rosesebastian.com/2022/06/07/autocad-23-1-product-key-full-latest/> [https://tilelivareve.wixsite.com/ponsveligi/post/autocad-download-win-mac](https://tilelivareve.wixsite.com/ponsveligi/post/autocad-download-win-mac-updated-2022)[updated-2022](https://tilelivareve.wixsite.com/ponsveligi/post/autocad-download-win-mac-updated-2022)